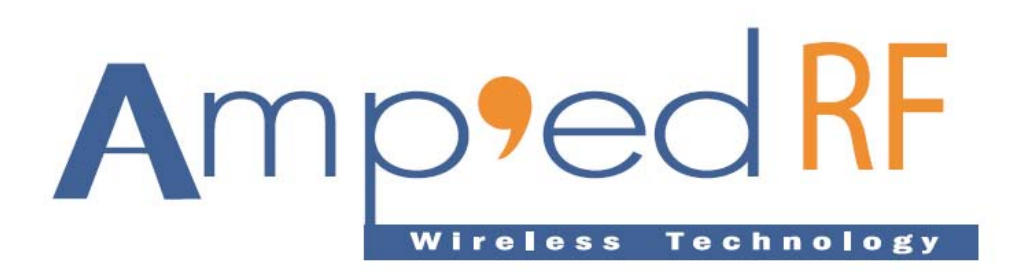

## **AmpedUp HID Profile User Manual**

August 1, 2012

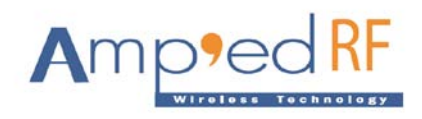

# **TABLE OF CONTENTS**

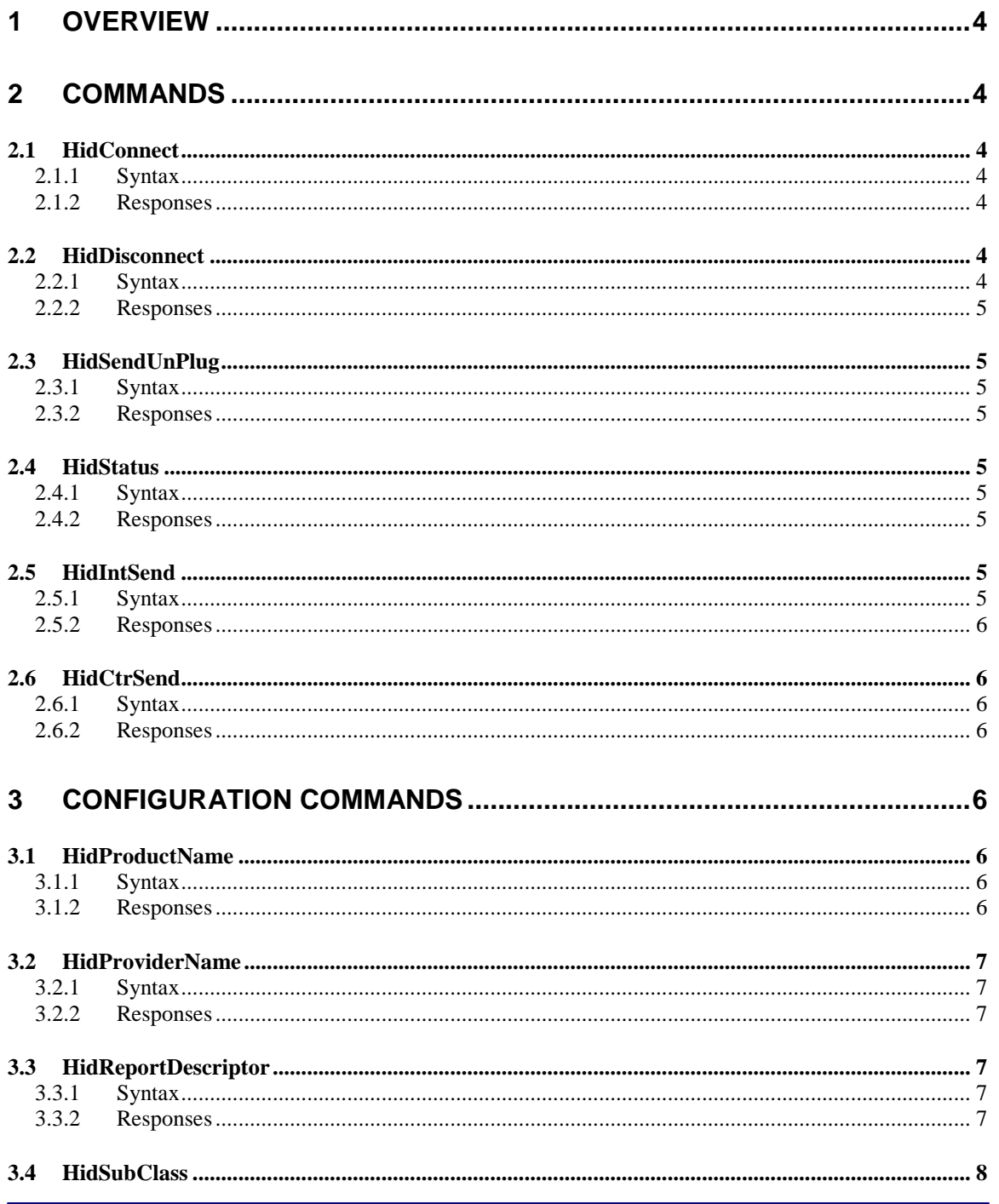

#### www.ampedrftech.com

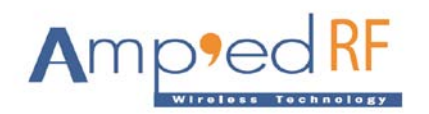

### AmpedUp Reference Guide

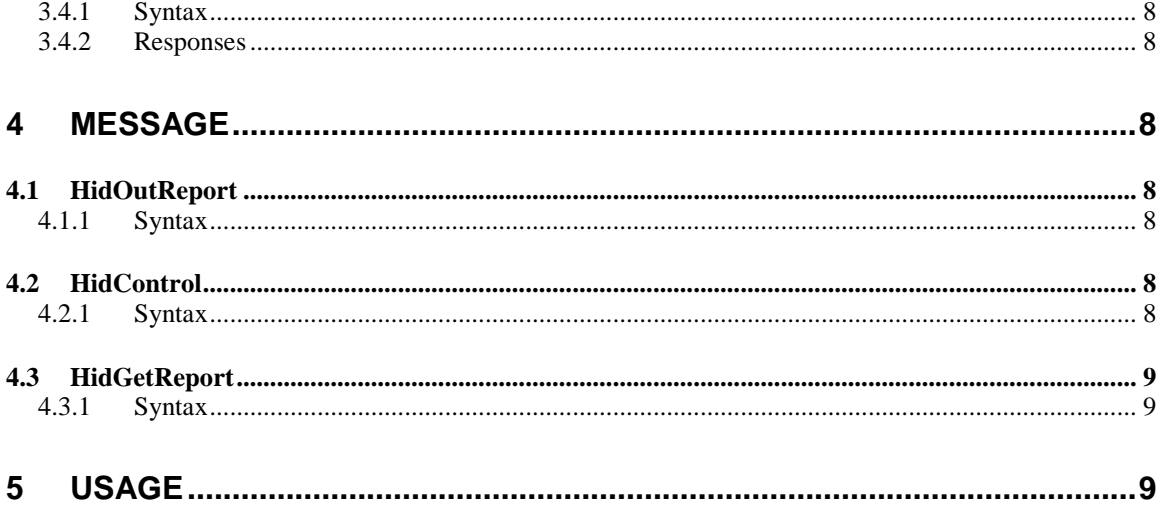

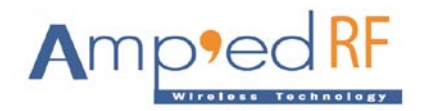

## <span id="page-3-0"></span>**1 Overview**

The Bluetooth HID profile specifies an adaptation of the USB HID Specification to operate over a Bluetooth wireless link, with the goal of creating wireless human interface devices that are interoperable, are easy to set-up and use, have performance comparable to wired devices, and that provide good consumer value.

Concepts from the USB HID Specification are used but not be explained in this document. The USB HID Specification are recommended pre-reading for understanding the content of this document.

## <span id="page-3-1"></span>**2 Commands**

## <span id="page-3-2"></span>**2.1 HidConnect**

The HidConnect command is used to initiate a connection with the specified host. The remote BD address must be specified.

## <span id="page-3-3"></span>**2.1.1 Syntax**

AT+AB HidConnect [BD Addr]

Where [BD Addr] is the remote hosts BD Address to page.

## <span id="page-3-4"></span>**2.1.2 Responses**

If the connection is successful, the response is:

AT-AB HidConnectPending

AT-AB HidConnectionUp

If the connection cannot be completed, the response is:

AT-AB HidConnectPending

AT-AB HidConnectionDown

AT-AB ConnectionDown

## <span id="page-3-5"></span>**2.2 HidDisconnect**

The HidDisconnect command is used to terminate a connection with the remote host.

## <span id="page-3-6"></span>**2.2.1 Syntax**

AT+AB HidDisconnect

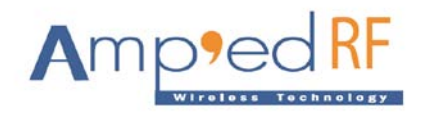

### <span id="page-4-0"></span>**2.2.2 Responses**

If the disconnection is successful, the response is

AT-AB HidConnectionDown

AT-AB ConnectionDown

## <span id="page-4-1"></span>**2.3 HidSendUnPlug**

The HidSendUnPlug command is used to send VIRTUAL\_CABLE\_UNPLUG command to the remote host, and wait remote host disconnect HID channels. And then remote Host may delete our bond information.

### <span id="page-4-2"></span>**2.3.1 Syntax**

AT+AB HidSendUnPlug

### <span id="page-4-3"></span>**2.3.2 Responses**

If the disconnection is successful, the response is

AT-AB HidSendSuccess

AT-AB HidConnectionDown

AT-AB ConnectionDown

## <span id="page-4-4"></span>**2.4 HidStatus**

The HidStatus command is used to inquire current HID connection status.

### <span id="page-4-5"></span>**2.4.1 Syntax**

AT+AB HidStatus

#### <span id="page-4-6"></span>**2.4.2 Responses**

If the connection is Up, the response is:

AT-AB HidConnectionUp

If the connection is Down, the response is:

AT-AB HidConnectionDown

## <span id="page-4-7"></span>**2.5 HidIntSend**

The HidIntSend command is used to send a hex report string to the remote host interrupt channel.

### <span id="page-4-8"></span>**2.5.1 Syntax**

AT+AB HidIntSend [DATA]

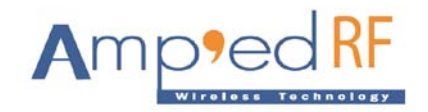

For example: AT+AB HidIntSend 0200E20000

### <span id="page-5-0"></span>**2.5.2 Responses**

If the transmission is successful, the response is

AT-AB HidSendSuccess

But the length we send should be accordance with our report descriptor, or the remote host may not received correctly.

## <span id="page-5-1"></span>**2.6 HidCtrSend**

The HidCtrSend command is used to send a hex report string to the remote host Control channel.

### <span id="page-5-2"></span>**2.6.1 Syntax**

AT+AB HidCtrSend [DATA]

For example: AT+AB HidCtrSend 0200E20000

### <span id="page-5-3"></span>**2.6.2 Responses**

If the transmission is successful, the response is

AT-AB HidSendSuccess

But the length we send should be accordance with our report descriptor, or the remote host may not received correctly.

## <span id="page-5-4"></span>**3 Configuration Commands**

## <span id="page-5-5"></span>**3.1 HidProductName**

The HidProductName command is used to config the HID product name. This configuration is effective before system reset.

### <span id="page-5-6"></span>**3.1.1 Syntax**

AT+AB HidProductName [ProductName]

For example: AT+AB HidProductName BluetoothHIDMoudle

The Length of ProductName should less than 25.

### <span id="page-5-7"></span>**3.1.2 Responses**

If the configuration is successful, the response is

AT-AB ConfigOk

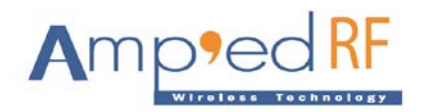

## <span id="page-6-0"></span>**3.2 HidProviderName**

The HidProviderName command is used to config the HID provider name. This configuration is effective before system reset.

### <span id="page-6-1"></span>**3.2.1 Syntax**

AT+AB HidProviderName [ProviderName]

For example: AT+AB HidProviderName AMP'ed RF

The Length of ProviderName should less than 25.

### <span id="page-6-2"></span>**3.2.2 Responses**

If the configuration is successful, the response is

AT-AB ConfigOk

## <span id="page-6-3"></span>**3.3 HidReportDescriptor**

The HidReportDescriptor command is used to config the HID report descriptor. This configuration is effective before system reset.

### <span id="page-6-4"></span>**3.3.1 Syntax**

AT+AB HidReportDescriptor [ReportDescriptor]

Example 1: Configuration of Mouse Report Descriptor

```
AT+AB HidReportDescriptor
05010902a10185020901a10005091901290315002501950375018102950175
05810305010930093109381581257f750895028106c0c0
```

```
Example 2: Configuration of User Defined duplex
transmission application, 10 bytes packet length.
```
AT+AB HidReportDescriptor 050c09011581257fa10109307508950A810209307508950A9102c0

The ReportDescriptor is hex string mode, and should less than 100 bytes.

User should well know USB HID Report Descriptor, Bluetooth HID Report Descriptor is the same with it.

#### <span id="page-6-5"></span>**3.3.2 Responses**

If the configuration is successful, the response is

AT-AB ConfigOk

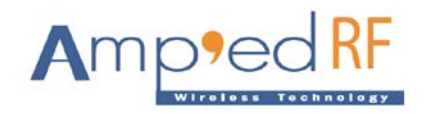

## <span id="page-7-0"></span>**3.4 HidSubClass**

The HidSubClass command is used to config the HID SubClass. This configuration is effective before system reset.

### <span id="page-7-1"></span>**3.4.1 Syntax**

AT+AB HidSubClass [SubClass]

For example: AT+AB HidSubClass 80

The example is the mouse SubClass code.

The SubClass is hex mode, and should be one byte length.

```
About the definition of "HIDDeviceSubclass", User can 
reference Bluetooth HID_SPEC.
```
### <span id="page-7-2"></span>**3.4.2 Responses**

If the configuration is successful, the response is

AT-AB ConfigOk

## <span id="page-7-3"></span>**4 Message**

Message is received form HID host.

## <span id="page-7-4"></span>**4.1 HidOutReport**

The HidOutReport message indicated a output report received form HID host.

### <span id="page-7-5"></span>**4.1.1 Syntax**

AT-AB HidOutReport [DATA]

For example: AT-AB HidOutReport 30313233343536373839

All DATA are hex mode.

## <span id="page-7-6"></span>**4.2 HidControl**

The HidControl message indicated a Hid Control Command have received form HID host.

### <span id="page-7-7"></span>**4.2.1 Syntax**

AT-AB HidControl [CMD]

For example:

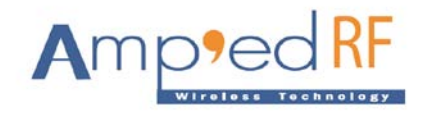

AT-AB HidControl SUSPEND

[CMD] have three value:

SUSPEND

EXIT\_SUSPEND

VIRTUAL\_CABLE\_UNPLUG

## <span id="page-8-0"></span>**4.3 HidGetReport**

The HidGetReport message indicated that Hid host ask us to send back a report.

## <span id="page-8-1"></span>**4.3.1 Syntax**

AT-AB HidGetReport [Type]

For example:

AT-AB HidGetReport INPUT

[Type] have one value at present:

INPUT

# <span id="page-8-2"></span>**5 Usage**

- 1. For more information about Bonding/Pairing/Security modes, please refer to the abSerial Reference Guide.
- 2. When the remote HID Host have no our module's Bond information, and module initiate the first connection, we needs delete our bond information first. We can use "AT+AB EraseBondTable" Command to erase all bond information.